I440 LX CHIPSET AT FORM FACTOR MOTHER BOARD USER'S MANUAL ( VER : 6LX2 )

# **1-1 LAYOUT REFERENCE**

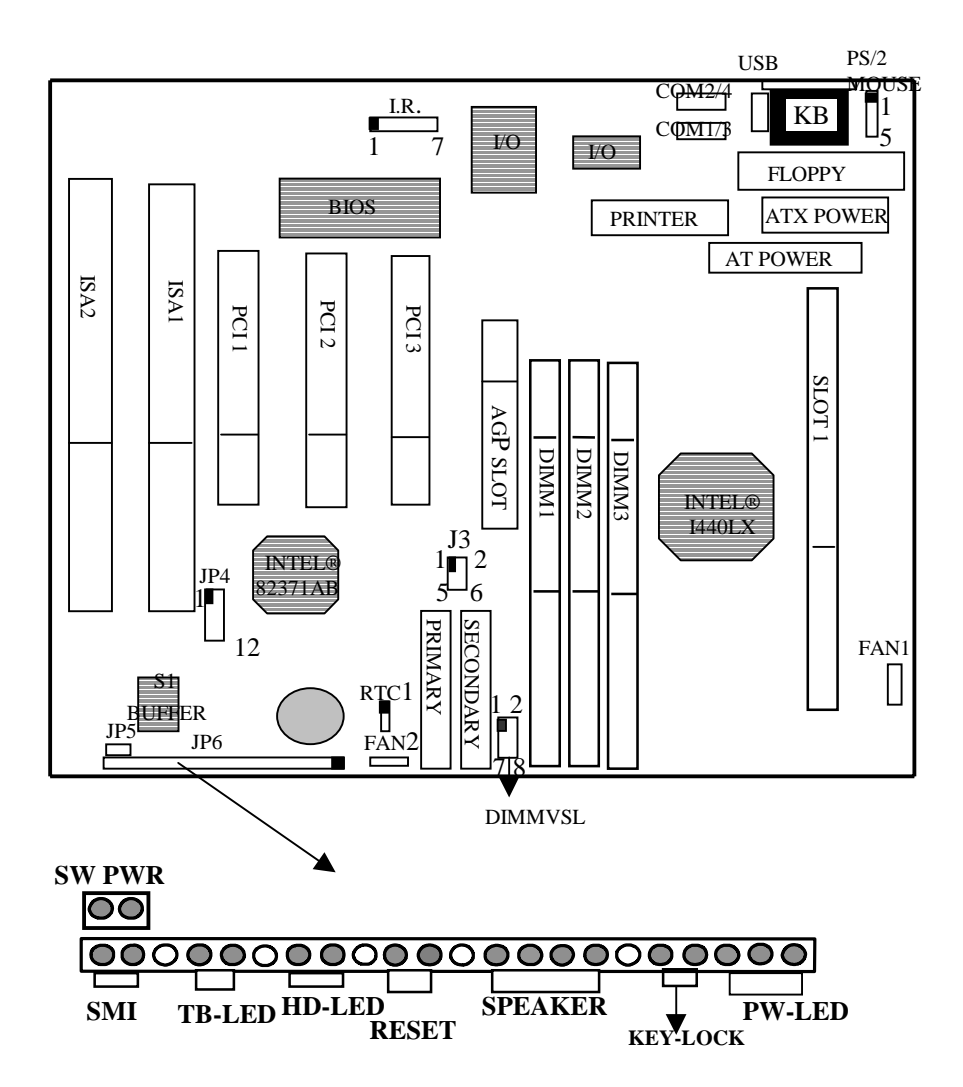

## **1-2 JUMPER SETTINGS**

### **1. SETTING «CPU CLOCK RATIO«**

 Please modify **«CPU Clock Ratio»** in «**3-4 Chipset Features Setup**.» First, go to «**3-4 Chipset Features Setup»** and set proper **«CPU Clock Ratio.»** Then, go to «**3-1 Award BIOS Setup»** and save the change. The user does not have to set jumpers.

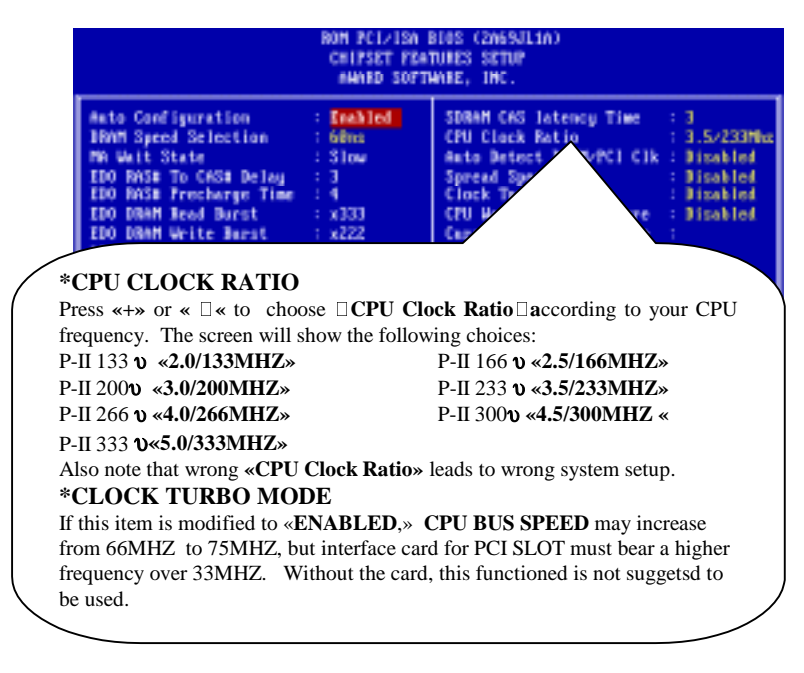

#### 2. **RTC** : BATTERY SELECTOR (BLACK JUMPER CAP)

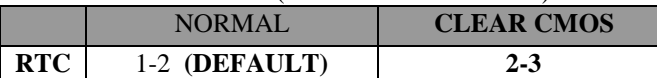

## **NOTE: CUSTOMERS NEED TO CLEAR CMOS, THEN RECONFIGURE IT IF FORGET PASSWORD FOR BIOS SETUP.**

#### **3. SOFTPWR : ATX POWER SWITCH**

The system power is controlled by a momentary switch (when "power switch

type" is set to momentary) connected to this lead. Pushing the button once will turn on the system and pushing another time will turn off the system. The system power LED shows the status of the system's power. This connection does not have a function when a standard power supply is used.

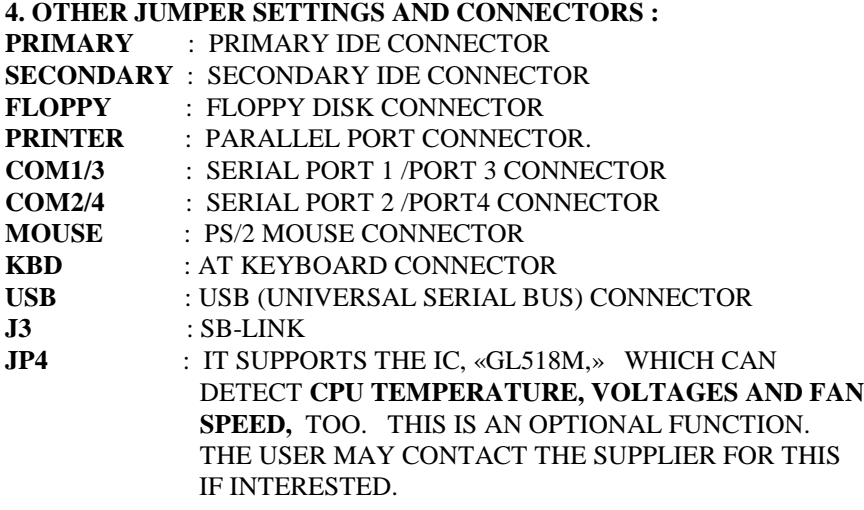

## **5. FAN1, FAN2** : CPU FAN CONNECTOR

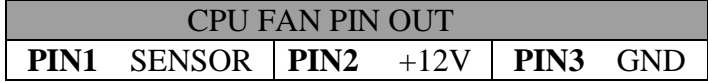

## **NOTE : USB (UNIVERSAL SERIAL BUS) AND IRCON CONNECTOR ARE OPTIONAL.**

#### **6. DIMM VSL: DIMM VOLTAGE SELECTOR**

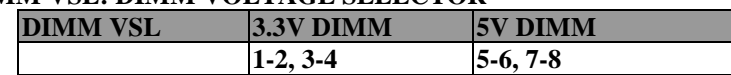

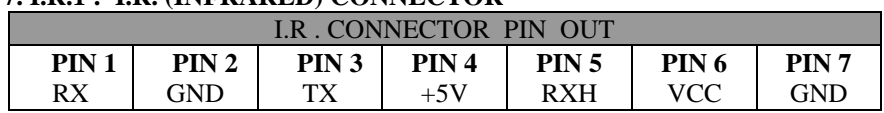

## **7. I.R.1 : I.R. (INFRARED) CONNECTOR**

**NOTE :** I.R.1 USES THE SAME I/O PORT AS COM2. THERE IS NO ANY HARDWARE JUMPER SETTING FOR IRCON/COM2 ON THIS MAIN BOARD BUT CUSTOMERS NEED TO SET PROPER BIOS SETTING FOR "**IRDA1.0**","**ASKIR**" OR "**standard**"(DEFAULT) UNDER "INFRA RED (IR) FUNCTION" OF "INTEGRATED PERIPHERALS"

I440LX PAGE 9